# **Fuzzy Controller for Energy Management in a Transition Process From Thermal Generation Plant to Renewables**

# **Controlador Difuso Para Gestión De La Energía En Un Proceso De Transición De Central De Generación Térmica A Renovables**

E. A Mediavilla<sup>1</sup>  $C. C. Cui<sup>1</sup>$ 

<sup>1</sup>*Universidad Politécnica Salesiana, Quito - Ecuador E-mail: [emediavillay@est.ups.edu.ec;](mailto:emediavillay@est.ups.edu.ec) ccuji@ups.edu.ec*

## **Abstract**

# *Resumen*

**This article considers a transition scenario to nonconventional renewable energy sources (NCRE) of mixed technology, composed of photovoltaic solar generation and micro wind generation, taking into account a gradual decarbonization event. As a case study, the Dayuma thermoelectric plant (2MW), located in the province of Orellana, Ecuador, will be considered. Initially for its development, the natural energy resources of the area were evaluated, such as temperature, irradiance, wind speed at its maximum, minimum and average points, in a time interval of five years. Subsequently, for the optimal management of energy production, controllers based on fuzzy logic were used to monitor the maximum power point (MPPT), and this controller was compared with a conventional P&O. Finally, the calculations were carried out to determine the amount of high-efficiency panels needed and the number of micro-wind generators was established in the same way. In this way, the physical area for the implementation of the proposed plant is established. This research seeks to provide an additional option to evaluate the electricity generation of a new renewable plant, it should be noted that the expected results are focused on a decarbonization process and the design of a controller with advantages and disadvantages.**

**El presente artículo considera un escenario de transición a fuentes energía renovable no convencional (ERNC) de tecnología mixta, compuesta por generación solar fotovoltaica y micro generación eólica, tomando en cuenta un evento paulatino de descarbonización. Como caso de estudio se va considerar la central termoeléctrica Dayuma (2MW), ubicada en la provincia de Orellana, Ecuador. Inicialmente para su desarrollo se evaluó los recursos naturales energéticos de la zona, tales como, temperatura, irradiancia, velocidad de viento en sus puntos máximos, mínimos y promedio, en un intervalo de tiempo de cinco años. Posteriormente para la óptima gestión de la producción energética se utilizó controladores basados en lógica difusa, para el seguimiento del punto de máxima potencia (MPPT), y se ha comparado este controlador con un P&O convencional. Finalmente se realizó los cálculos para determinar la cantidad de paneles de alta eficiencia necesarios y de igual forma se estableció el número de micro - generadores eólicos. De esta manera se establece el área física para la implementación de la central propuesta. Con esta investigación se busca brinda una opción adicional para evaluar la generación eléctrica de una nueva central renovable, cabe señalar que los resultados esperados se enfocan en un proceso de descarbonización y el diseño de un controlador con ventajas y desventajas.**

*Index terms* **Photovoltaic, wind, micro-generation, Palabras clave Fotovoltaico, eólico, micro MPPT, fuzzy logic.**

**generación, MPPT, lógica difusa, ERNC.**

Recibido: 30-10-2021, Aprobado tras revisión: 18-01-2022 Forma sugerida de citación: Mediavilla, E.; Cuji, C. (2022). "Controlador Difuso Para Gestión De La Energía En Un Proceso De Transición De Central De Generación Térmica A Renovables". Revista Técnica *"energía".* No. 18, Issue II, Pp. 61-73 ISSN On-line: 2602-8492 - ISSN Impreso: 1390-5074 © 2022 Operador Nacional de Electricidad, CENACE

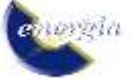

# **1. INTRODUCCIÓN**

Generar electricidad determinan el desarrollo, calidad de vida y seguridad de un país, con base en la capacidad, eficiencia y confiabilidad que el sistema eléctrico posea. Por tal razón, se han creado diferentes formas de generación, las cuales principalmente se dividen en convencionales y energías renovables no convencionales. Entre las convencionales se encuentra la generación termoeléctrica, siendo una de las alternativas más utilizadas en países como China y Estados Unidos, por los recursos primarios que poseen; sin embargo, es conocido que este tipo de generación es contaminante. Los ecopuntos de impacto son la unidad con la cual se mide la contaminación que crean las diferentes tecnologías generadoras, con base en estos se determina que las centrales térmicas llegan por encima de las 1000 unidades mientras que las centrales de energías renovables están por debajo de los 150 [1], [2].

Por ese motivo se considera como alternativa el uso de nuevas tecnologías en generación eléctrica, como es el caso de las energías renovables no convencionales: fotovoltaica y eólica. La tecnología fotovoltaica posee diversos modelos en paneles, la diferencia entre ellos es la eficiencia que tienen al momento de convertir la energía solar en energía eléctrica, siendo el incremento de temperatura un factor que disminuye considerablemente la eficiencia del panel. Los paneles convencionales tienen una eficiencia aproximada del 15% mientras que los de alta eficiencia llegan a tener hasta 23%, existen sistemas fotovoltaicos de ultra alta eficiencia que tienen valores mayores al 35% pero estos posen elementos extras como concentradores de luz, y sistemas refrigerantes, los cuales los hacen más complejos por lo que aún se encuentran en desarrollo e investigación y no serán tomados en cuenta en este artículo.[3],[4]

En cuanto a la micro - generación eólica, se trata de sistemas que aprovechan la fuerza cinética generada por el viento. Los parámetros más relevantes son la velocidad, el azimut (ángulo) y la densidad de viento. Los micro generadores son elementos de tamaño más pequeño que los generadores eólicos convencionales y suelen tener potencias entre los 10kW a 100kW, son muy utilizados como sistemas de compensación. [5], [6]

Para optimizar la coordinación de la producción energética se debe encontrar el punto de máxima potencia (MPP).[7] Existen diferentes métodos para hacerlo, entre ellos están los controles convencionales PID, o métodos modernos como el sistema perturbación y observación (P&O) el cual, como su nombre lo indica, perturba la señal de potencia y corriente para posteriormente encontrar su derivada observando si se acerca o aleja del punto de máxima potencia [8]. Otro método es el de conductancia incremental (INC) el cual a diferencia del P&O, deriva la curva de tensión y potencia, P-V en donde el MPP será cuando la diferencial sea un valor nulo [9],[10]. Estos métodos son los que se utilizan en el caso de paneles fotovoltaicos, aunque el método de P&O también es

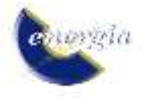

aplicado en aerogeneradores. Por otro lado, el método HCS se basa en la variación de potencia la cual compara en t y t-1, determinando el error y en base a él, aumenta o disminuye el ciclo de trabajo, es un método bastante simple, lo que implica una de sus ventajas, no obstante, ante perturbaciones como turbulencias o imprevistos, tiende a cometer errores [11], [12].

La lógica difusa es un método de control, que no es nuevo puesto que sus primeros postulados fueron descritos en el año de 1965. Sin embargo, la lógica difusa se trata de un método vanguardista que ha demostrado grandes mejoras y resultados con respecto a la lógica booleana clásica. Su principio se basa en tomar valores intermedios, no exactos, es decir, si la lógica booleana tiene dígitos cerrados 1 o 0, la difusa toma valores intermedios como 0.1, 0.5, 0.9 lo cual se asemeja más a la mente humana, puesto que los seres humanos no tomamos decisiones teniendo en cuenta solo valores exactos o cerrados. [13],[14].

También en este estudio se evaluarán los recursos energéticos necesarios para determinar la posibilidad de sustituir una central térmica de baja potencia por una central de energía renovable no convencional, evaluando la posibilidad de contribuir a un proceso de descarbonización. Los recursos serán los valores máximos, mínimos y promedio de irradiancia, temperatura y velocidad de viento. En la Fig. 1 se puede ver una representación simplificada del objetivo de este artículo.[15],[16]

#### CENTRAL TÉRMICA DAYUMA (2MW)

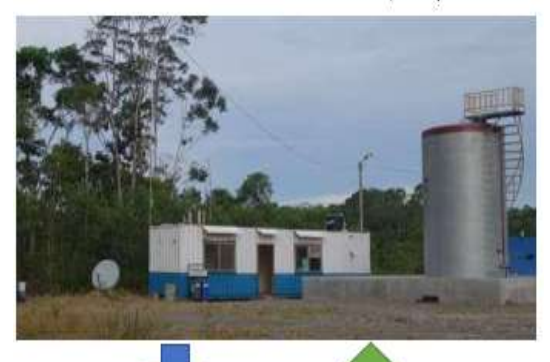

**CENTRAL ERNC PROPUESTA** 

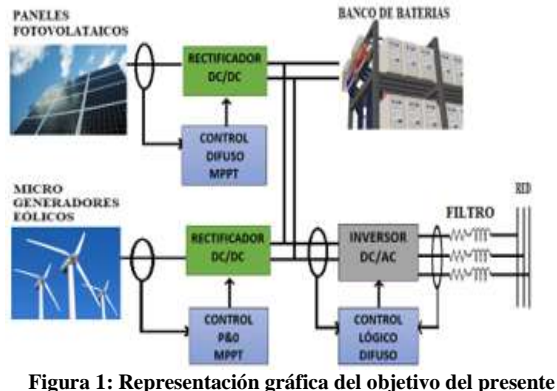

**artículo**

# **2. CARACTERIZACIÓN Y CONDICIONES PREVIAS A LA TRANSICIÓN DE DESCARBONIZACIÓN**

Este estudio se basa en tres componentes: El primer es una evaluación de recurso energético. El segundo es la simulación en MATLAB/SIMULINK mediante métodos de control P&O y lógica difusa para su comparación en la obtención del punto de máxima transferencia de potencia MPP. El tercer componente es la medición de potencia generada de la central de energía renovable propuesta para determinar la posibilidad de sustitución ya mencionada.

### **2.1. Evaluación de recursos y eficiencia energética**

Datos generales central Dayuma [17], [18]

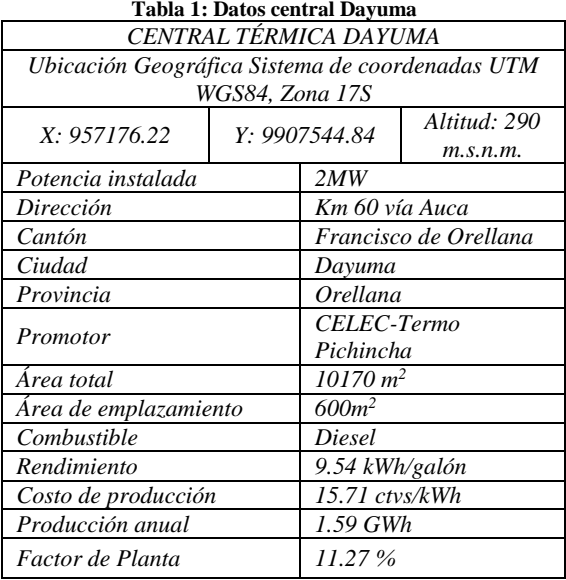

Mediante los datos obtenidos de la central Dayuma se graficó una curva de generación anual presentado en la Fig. 2: Para la evaluación de recursos se utilizaron los datos obtenidos de la página de la NASA Prediction Of Worldwide Energy Resources, desde el año 2014 hasta el 2019.[19] Para determinar los valores máximos, mínimos y promedio de irradiancia, temperatura y velocidad de viento, se utilizaron comandos genéricos de MATLAB como max, min, mean.[20]

# **2.2. Generación Fotovoltaica**

Para la generación fotovoltaica se seleccionaron dos tipos de paneles comerciales, uno de baja de alta por sus prestaciones tanto en optimización de la producción como en el área de implementación necesaria, y paneles de baja eficiencia para su posterior comparación. A continuación, se detallarán las principales características técnicas de cada Fig. 3:uno de ellos. [3],[21]

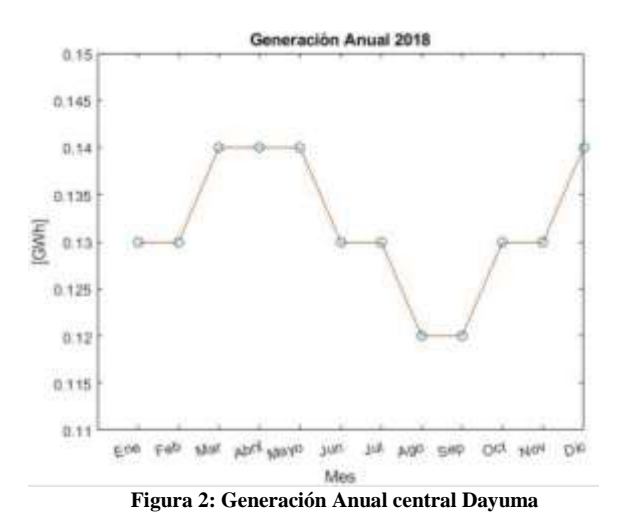

**Tabla 2: Características técnicas Panel de alta eficiencia [22]**

| Panel de alta eficiencia |                       |                          |  |  |
|--------------------------|-----------------------|--------------------------|--|--|
| $N^{\circ}$              | Descripción           | Valor                    |  |  |
| $\mathcal{I}$            | Marca                 | <b>SunPower</b>          |  |  |
| $\overline{2}$           | Modelo                | SPR-X22-370              |  |  |
| $\mathfrak{Z}$           | Pnom                  | 370 W                    |  |  |
| $\overline{4}$           | Eficiencia            | $22.7\%$                 |  |  |
| 5                        | Vmpp                  | 59.1 V                   |  |  |
| 6                        | <b>Impp</b>           | 6.26A                    |  |  |
| 7                        | Voc                   | 69.5V                    |  |  |
| 8                        | <i>Icc</i>            | 6.66A                    |  |  |
| 9                        | Voc temp coef         | $-0.29\%$ / $^{\circ}$ C |  |  |
| 10                       | Isc temp coef         | $-0.016\%$ / $^o$ C      |  |  |
| 11                       | N <sup>o</sup> Celdas | 96                       |  |  |
| 12                       | Largo                 | 1558 mm                  |  |  |
| 13                       | Ancho                 | 1046 mm                  |  |  |

**Tabla 3: Características técnicas Panel de baja eficiencia [23]**

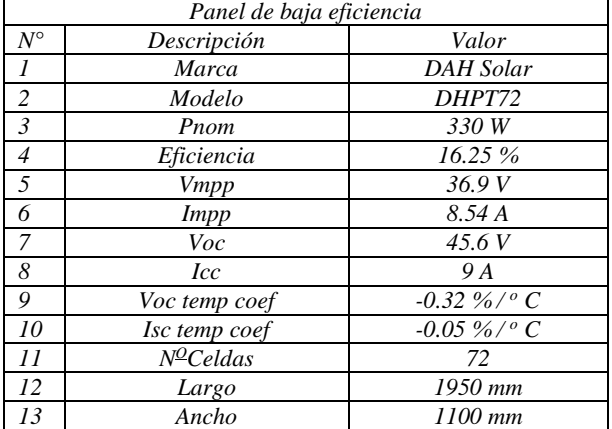

Con los datos obtenidos se graficaron las curvas de potencia-voltaje de cada unos de ellos representados en la

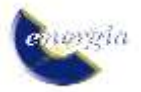

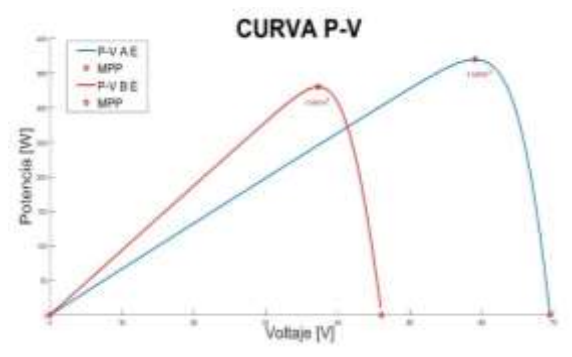

**Figura 3: Curva P-V de los paneles**

**Tabla 4: Características técnicas del inversor**

| Inversor    |                     |                  |  |  |
|-------------|---------------------|------------------|--|--|
| $N^{\circ}$ | Descripción         | Valor            |  |  |
|             | <b>Marca</b>        | ARR              |  |  |
|             | Modelo              | PVS800-57-1000kW |  |  |
|             | V <sub>DC</sub> Min | 600 V            |  |  |
|             | $V_{DC}$ Max        | 850 V            |  |  |
|             | <i>Imax</i>         | 1710             |  |  |

Por motivos de seguridad y confiabilidad se pensó en una central de energía renovable con 2 MW de energía fotovoltaica 1 MW de energía eólica y un banco de baterías.

*Cálculo de número de paneles:* Tomando en cuenta los datos obtenidos al evaluar los recursos energéticos y también los datos de los paneles y el inversor, se procede a determinar el número de paneles siguiendo el siguiente modelo matemático: [24]

Variación del voltaje en el punto de máxima potencia por coeficiente de tempera.

$$
\Delta Vmpp_{tmax} = Vmpp \times Voc \, temp \, coef \, (1)
$$

Voltaje en el punto de máxima potencia a temperatura máxima:

$$
Vmpp_{tmax} = Vmpp + \Delta Vmpp_{tmax}(2)
$$

Número de paneles en serie:

$$
Nps = \frac{V_{DC} \min \, \, \text{inversor}}{Vmpp_{tmax}} \, (3)
$$

Número de paneles en paralelo

$$
Npp = \frac{Imax\ inverse{inver} (4)}{Icc\ panel}
$$

Número total de paneles:

$$
Npt = Nps \times Npt (5)
$$

## *Cálculo del área de emplazamiento*

Distancia entre paneles

 $dp = (L \times sin \theta) \times 2.5$  (6)

Donde:

- $L =$ Largo del panel
- $\theta$  = Ángulo de inclinación del panel

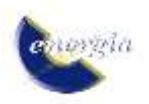

Área total de emplazamiento

$$
A_T = [(L \times A \times Nps) + (dp \times A \times Nps)]
$$
  
× Npp (7)

Donde:

 $A =$  Ancho del panel

Para el dimensionamiento del banco de baterías se utilizó la siguiente fórmula: [24], [25]

$$
Ib = \frac{Er \times n}{Vs \times pd} \text{ (8)}
$$

- Donde Ib = Amperios–hora requeridos en el banco de baterías.
	- Er = consumo diario real.
	- Vs = Voltaje de funcionamiento del sistema.
	- n = días de autonomía del sistema.
	- pd = profundidad de descarga diaria de las baterías seleccionadas.

# **2.3. Generación eólica**

Para la generación eólica se seleccionó un micro generador comercial de potencia nominal 20kW del cual se detallan sus características técnicas la tabla 5:

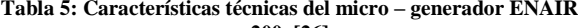

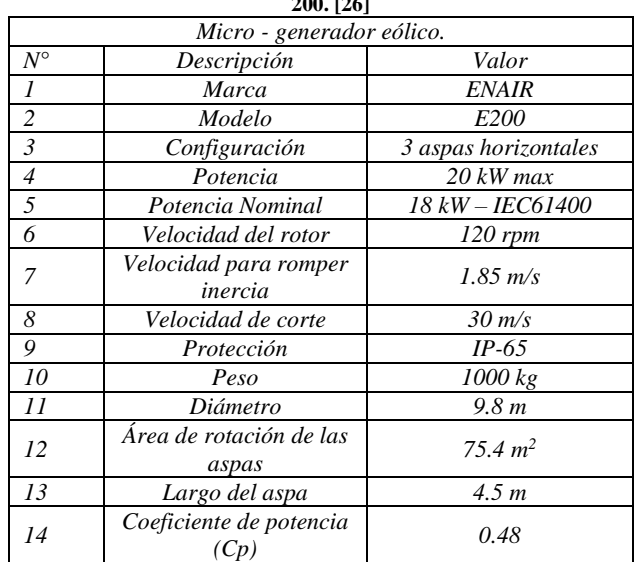

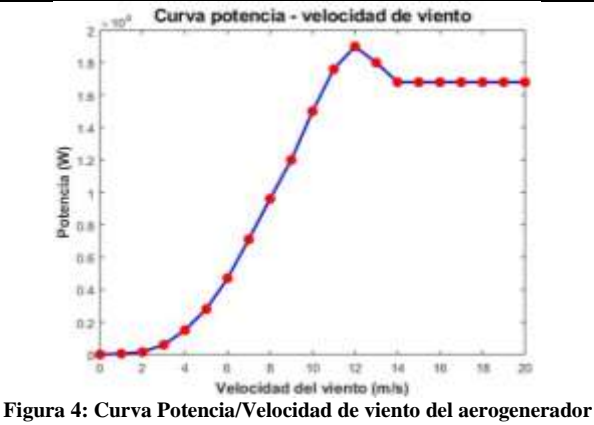

**E200.[26]**

En la Fig. 4 se muestra la curva Potencia-Velocidad de viento del micro-generador ENAIR.

*Cálculo de la potencia eólica:* La potencia eléctrica creada por un generador eólico viene de la energía potencial del viento cuando este golpea el aspa que mueve el rotor, esta energía depende de la velocidad y la densidad del aire, y del área de rotación de las aspas.[6]

La energía cinética viene dada por la ecuación:

$$
e=\frac{1}{2}\times\rho\times V^2(8)
$$

Donde:

- $e =$  Energía por unidad de volumen. (I)
- $ρ = Densidad del aire (Kg/m³)$
- $V =$  Velocidad del viento  $(m/s)$

Ahora teniendo en cuenta que el flujo de aire a través de una superficie es:

 $\Phi = V \times A(9)$ 

Donde:

- $\Phi =$  Flujo de aire (m<sup>3</sup>/s)
- V = Velocidad del viento
- $A = \text{Área de barrido del rotor } (m^2)$

Por lo que, con base en las ecuaciones (8) y (9) se puede determinar la potencia eólica disponible:

$$
Pd = \frac{1}{2} \times \rho \times V^3 \times A \ (10)
$$

Donde:

- Pd = Potencia disponible (W)
- $ρ = Densidad del aire (Kg/m<sup>3</sup>)$
- $V =$  Velocidad del viento  $(m/s)$
- $A = \text{Area}$  de barrido del rotor  $(m^2)$

De acuerdo con la teoría de conservación de la masa, no toda la potencia cinética podrá transformase a potencia disponible. Así como, por las características mecánicas del generador, según su calidad de fabricación, existirán más o menos pérdidas mecánicas, se ha determinado un coeficiente el cual define la cantidad de viento que en realidad ha sido aprovechada, este es el coeficiente de potencia Cp y es un equivalente a la eficiencia del mecanismo del generador. Es importante señalar que este coeficiente nunca puede ser mayor a 1. Por lo tanto, al utilizar este coeficiente se puede determinar la potencia real o también conocida como potencia aprovechable [5], [6].

$$
Pa = \frac{1}{2} \times \rho \times V^3 \times A \times Cp (11)
$$

Donde:

- Pd = Potencia disponible (W)
- $ρ = Densidad del aire (Kg/m<sup>3</sup>)$
- $V =$  Velocidad del viento  $(m/s)$
- $A = \text{Area}$  de barrido del rotor  $(m^2)$
- Cp = Coeficiente de potencia.

#### **2.4. Controlador lógico difuso para la óptima gestión de la producción energética**

La lógica difusa es un método alternativo el cual contrasta con la ya conocida lógica booleana al aumentar el espectro de evaluación de una variable[27]. Por ejemplo, al existir o

no una sobretensión en un dispositivo, un protector booleano solo tendrá dos opciones activarse o no, mientras que utilizando la lógica difusa este puede inferir si fue una sobretensión alta, media o baja y en base a esto verá si es necesario activarse o no dependiendo de las ventajas o desventajas de esta acción. [13]

En la Fig. 5 se muestra el diagrama básico del funcionamiento de un proceso lógico difuso.

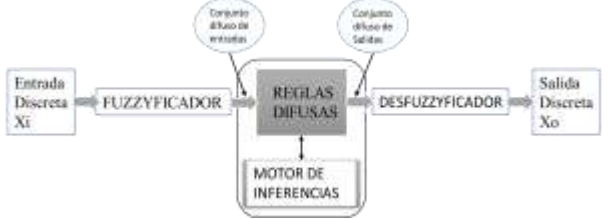

**Figura 5: Diagrama general de un proceso lógico difuso. [14]**

Para describir de forma simplificada el proceso lógico difuso se puede decir que, en primer lugar, se ingresa las variables discretas con sus respectivas unidades, como por ejemplo voltaje en voltios, esta variable pasa por un proceso fuzzyficador, el cual las transforma en unidades representativas que el usuario determina y las agrupa en un conjunto difuso de entrada.[28] Posteriormente las variables pasan por una serie de reglas creadas por el usuario, basadas en comandos lógicos convencionales como if, then, else, and, or [29]. Con base en el tipo de función de entrada o también conocido como función de membresía, el motor de inferencia es el que procede a definir el resultado de salida que responde mejor a los parámetros descritos por el usuario, este motor por lo general se basa en el proceso de Mamdani o Sugeno. Una vez hallado el valor correspondiente, este entra en un proceso desfuzzyficador en donde la variable se convierte nuevamente a unidades convencionales, como por ejemplo el ancho de pulso para activar la compuerta de un transistor. El método más utilizado para este proceso es el del centroide.[30]

## **2.5. Óptimo despacho energético y evaluación de área de implementación**

La evaluación de la potencia eléctrica de la central Dayuma se hace de acuerdo a dos factores: el técnico y el físico (lugar y área de emplazamiento).

En lo técnico se conoce que la central Dayuma existente es una central termoeléctrica a base de combustible Diesel, por lo que se ha propuesto una curva de demanda diaria [Fig. 20], la cual se basa en su demanda anual en los meses de mayor consumo, para posteriormente analizar si es factible o no su despacho, mediante la implementación de la central de energía renovable propuesta.

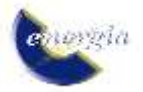

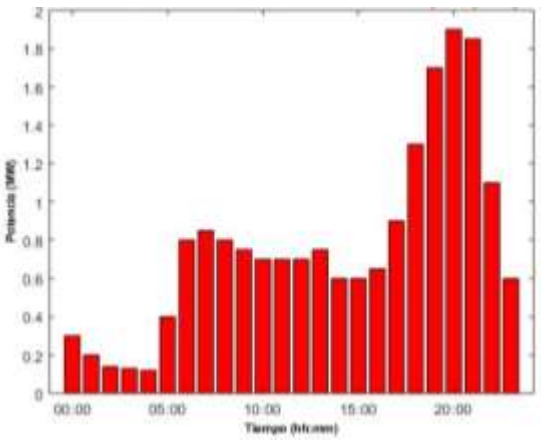

**Figura 6: Curva de demanda propuesta de la central Dayuma**

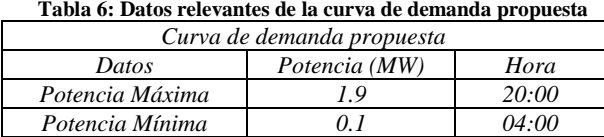

*Potencia Promedio 0.6 --*

En cuanto al espacio físico se observa que se trata de un terreno relativamente pequeño para una central, puesto que dispone de 10170 m2, este espacio al colocar los paneles y los aero-generadores se verá expandido de forma significativa. En la Fig. 7 se puede observar el espacio físico actual de la central Dayuma.[17]

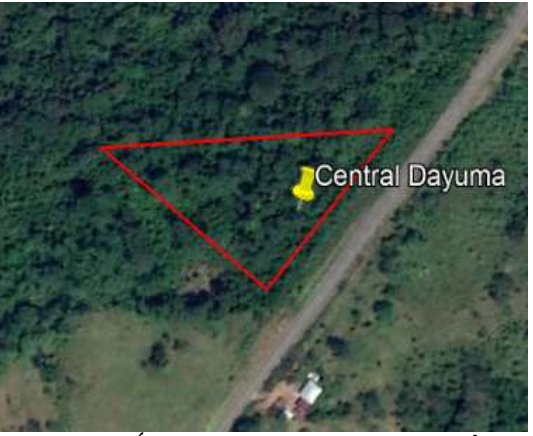

**Figura 7: Área de la central Dayuma (10.170 m<sup>2</sup> )**

# **3. ANÁLISIS DE RESULTADOS**

Para el análisis de resultados se expondrá en el mismo orden en que fueron presentados los tópicos de estudio, es decir desde la evaluación de recursos y eficiencia pasando por los datos obtenidos por la implementación del controlador difuso y por último la evaluación del despacho obtenido e implicaciones de área de implementación a utilizar.

#### **3.1 Evaluación y eficiencia de recursos**

Al evaluarse los recursos naturales necesarios para la implementación de la central propuesta se obtuvieron los datos presentados en la siguiente tabla:

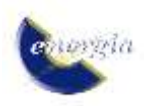

**Tabla 7: Tabla de los datos obtenidos de los recursos naturales**

| Recursos       |                       |                         |  |  |
|----------------|-----------------------|-------------------------|--|--|
| $N^{\circ}$    | Descripción           | Valor                   |  |  |
|                | Temperatura Max       | $32.7 \degree C$        |  |  |
| 2              | Temperatura Min       | $17.4\degree C$         |  |  |
| 3              | Temperatura Ambiente  | $24.5 \degree C$        |  |  |
| $\overline{4}$ | Irradiancia Max       | $1085$ W/m <sup>2</sup> |  |  |
| 5              | Irradiancia Min       | $911 \, W/m^2$          |  |  |
| 6              | Irradiancia Promedio  | $1021$ W/m <sup>2</sup> |  |  |
| 7              | Velocidad viento Max  | $23.5 \, m/s$           |  |  |
| 8              | Velocidad viento Min  | $3.5 \, m/s$            |  |  |
| 9              | Velocidad viento Prom | $13 \text{ m/s}$        |  |  |

Con base en los datos de recursos naturales obtenidos se han graficado las curvas potencia - voltaje de los paneles de alta y baja eficiencia, Fig. 8 y baja eficiencia, Fig. 9.

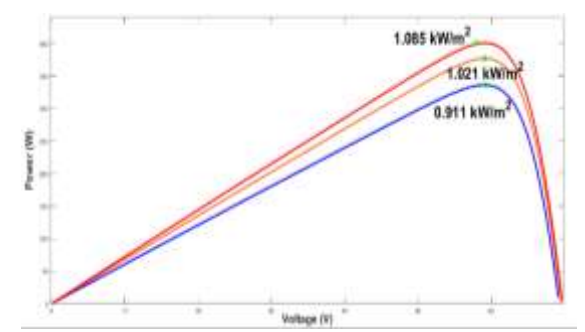

**Figura 8: Curva P-V a diferente irradiancia y temperatura de los paneles de alta eficiencia**

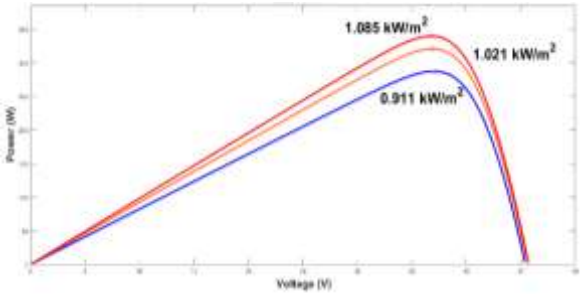

**Figura 9: Curva P-V a diferente irradiancia y temperatura de los paneles de baja eficiencia**

En la tabla 8 se expondrá el número de paneles necesarios, recordando que el inversor elegido es de 1MW por lo que duplican sus valores.

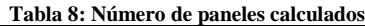

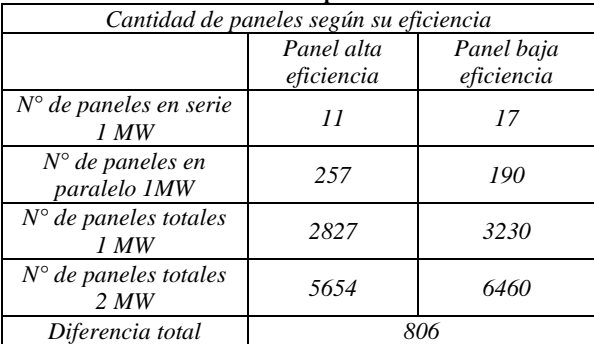

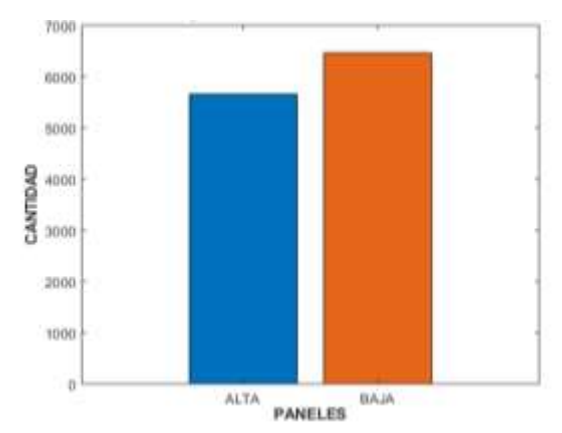

**Figura 10: Cantidad de paneles necesarios según su eficiencia**

Hay que recalcar que la cantidad de paneles en serie o paralelo fueron determinados por motivos de seguridad y óptimo funcionamiento de los inversores propuestos.

Para el banco de baterías y de acuerdo a la ecuación 8 se definió un modelo A123 Systems Grid Solutions basado en baterías de nano fosfato de ion-litio.

**Tabla 9: Tabla de las especificaciones técnicas del banco de baterías** 

|                | seleccionado                |       |                 |  |  |  |
|----------------|-----------------------------|-------|-----------------|--|--|--|
|                | Especificaciones por unidad |       |                 |  |  |  |
|                | Voltaje AC                  | 480   |                 |  |  |  |
| $\overline{c}$ | Voltaje DC                  | 960   |                 |  |  |  |
| 3              | Potencia                    | 2     | MW              |  |  |  |
|                | Energía                     | 500   | kWh             |  |  |  |
| 5              | Eficiencia                  | 90    | $\%$            |  |  |  |
|                | Temp. Operación             | $-30$ | a $60^{\circ}C$ |  |  |  |
|                | Temp. Almacen               | $-30$ | A $60^{\circ}C$ |  |  |  |
|                | Tiempo de recarga           | 15    | <b>Minutos</b>  |  |  |  |

En cuanto a los micro-generadores eólicos y según lo señalado en la ecuación (11) se determinó la utilización de 55 unidades.

#### **3.2 Modelamiento del sistema aplicado control lógico difuso**

*Desarrollo del controlador difuso.* El beneficio de los métodos de generación híbridos es la solución del problema de continuidad de la energía [31]. En la Fig. 11 se puede observar un sistema eléctrico de potencia general de la central.

Este SEP consiste en controladores MPPT basados en lógica difusa para la generación fotovoltaica y P&O para la eólica, un conversor DC/DC para los paneles y un rectificador para las turbinas junto con esto un banco de baterías y por último un controlador difuso para el inversor DC/AC conectado a la red.

La Fig. 12 muestra el subsistema MPPT/FLC que se implementó:

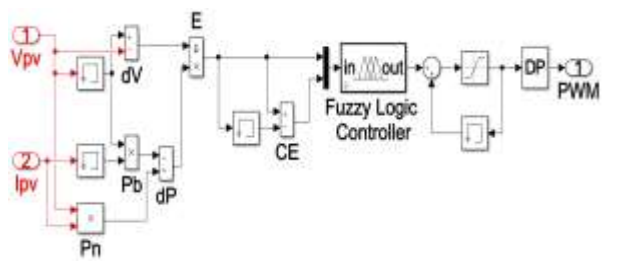

**Figura 11: Diagrama de bloques del controlador MPPT lógico difuso del sistema fotovoltaico**

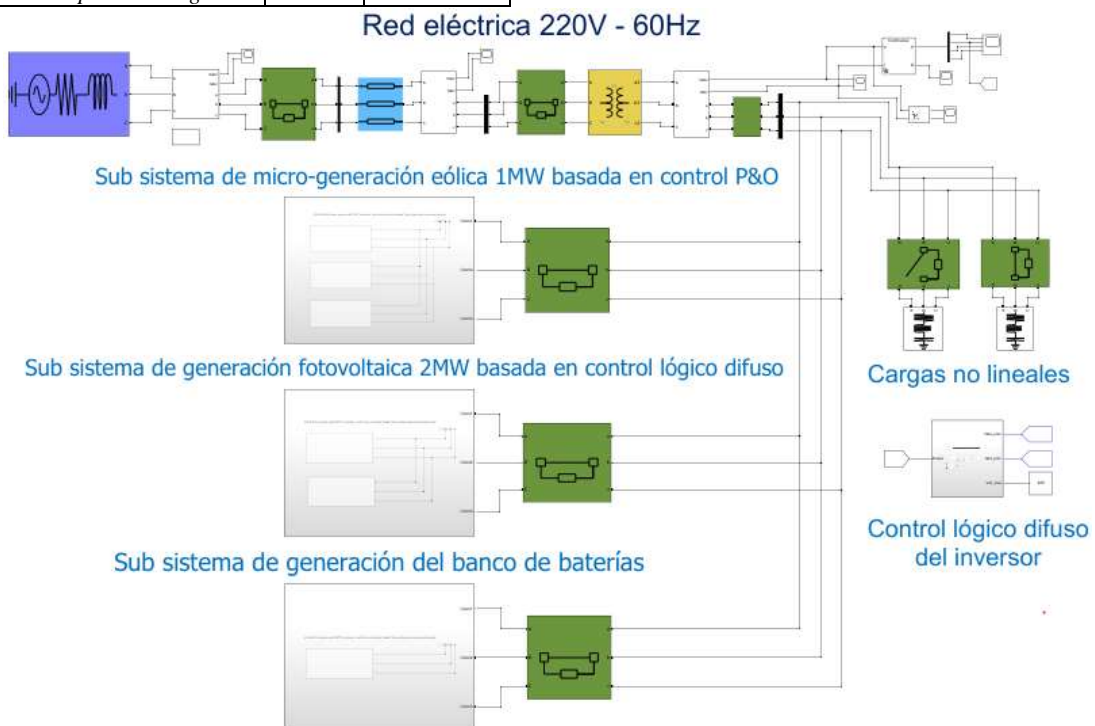

Figura 11: Sistema de generación hibrido PV/Eólico

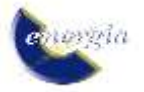

Las funciones de membresía a la entrada son el error E y su variación CE [7], [32] los cuales se basan en la variación del voltaje y la potencia en los paneles y están definidas por (12) y (13) mientras que la función de salida viene a ser el ciclo PWM.

$$
E = \frac{P - P(i - 1)}{V - V(i - 1)} \qquad (12)
$$
  
CE = E - E(i - 1) \qquad (13)

Donde:

- P = Potencia del sistema PV
- V = Voltaje del sistema PV

El proceso de fuzzificación permite la conversión de las variables de entrada y salida en variables difusas, en forma de funciones de membresía que se asignan a las variables lingüísticas. Para el controlador lógico difuso, Fig. 13, se ha dispuesto de dos funciones de membresía a la entrada, Figs. 14 y 15 y una a la salida, Fig. 16. En este caso, se emplearon seis subconjuntos difusos: NG (negativo grande), NP (negativo mediano), NP (negativo pequeño), ZE (cero), PP (positivo pequeño), PM (positivo mediano) y PG (positivo grande). La Fig. 13 muestra las funciones de membresía de las variables de entrada E y CE y la variable de salida PWM.

Las funciones de entrada están compuestas por formas sigmoidales en sus límites y triangulares en medio [29], [27], por otro lado, la función de membresía en la salida tiene forma triangular.

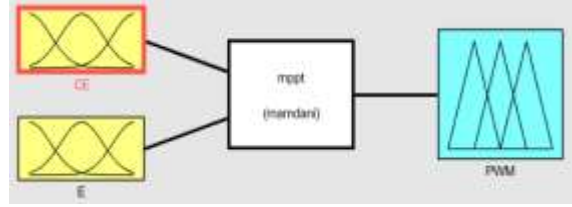

**Figura 12: Controlador lógico difuso del inversor diseñado en MATLAB**

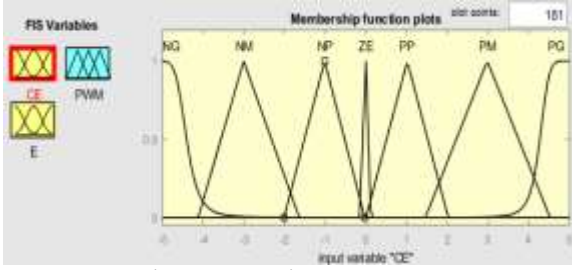

**Figura 13: Función de membresía de la variable de entrada (CE)**

El paso de inferencia consiste en establecer relaciones lógicas entre las entradas y la salida definidas en las reglas de membresía. En este trabajo, el método utilizado para obtener funciones de membresía de salida es el de implicación difusa MIN-MAX del motor de inferencia Mamdani.

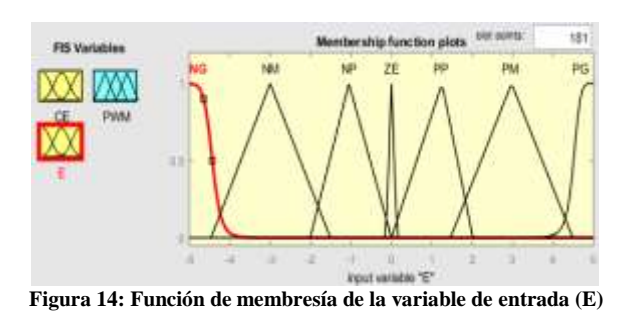

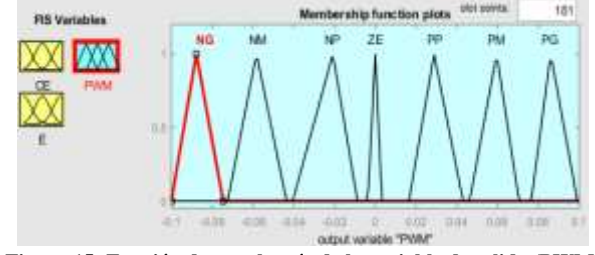

**Figura 15: Función de membresía de la variable de salida (PWM**)

La Tabla 10 muestra las reglas de inferencia diseñadas. El paso de desfuzzificación permite convertir los subconjuntos difusos de salida en valores numéricos, y luego mediante el generador PWM DC/DC obtener un valor del ciclo de trabajo, utilizando el método del centro de gravedad o centroide, que es el más simple y rápido.[7], [33].

**Tabla 10: Tabla de reglas difusas para el controlador MPPT del sistema PV**

| Reglas difusas para el control MPPT |                |           |           |           |           |           |                |                |
|-------------------------------------|----------------|-----------|-----------|-----------|-----------|-----------|----------------|----------------|
|                                     |                |           | <b>CE</b> |           |           |           |                |                |
|                                     |                | <b>NG</b> | NM        | NP        | ZΕ        | PP        | <b>PM</b>      | PG             |
|                                     | NG             | NG        | NG        | NG        | NG        | <b>NM</b> | NP             | <b>ZE</b>      |
| Е                                   | NM             | NG        | NG        | NG        | <b>NM</b> | <b>NP</b> | ZΕ             | <b>PS</b>      |
|                                     | NP             | NG        | NG        | <b>NM</b> | <b>NP</b> | <b>ZE</b> | PP             | <b>PM</b>      |
|                                     | ΖE             | <b>NG</b> | <b>NM</b> | <b>NP</b> | <b>ZE</b> | PP        | <b>PM</b>      | PG             |
|                                     | <b>PP</b>      | <b>NM</b> | NP        | <b>ZE</b> | PP        | <b>PM</b> | P <sub>G</sub> | PG             |
|                                     | <b>PM</b>      | <b>NP</b> | ZE        | <b>PP</b> | <b>PM</b> | PG        | P <sub>G</sub> | PG             |
|                                     | P <sub>G</sub> | <b>ZE</b> | PP        | <b>PM</b> | PG        | <b>PG</b> | P <sub>G</sub> | P <sub>G</sub> |
|                                     |                |           |           |           |           |           |                |                |

En la Fig. 17 se puede observar una superficie tridimensional de reglas difusas lo que facilita su análisis y observación ante un gráfico en dos dimensiones.

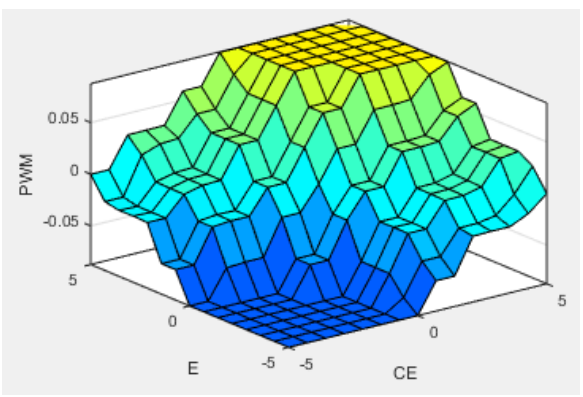

**Figura 16: Superficie de reglas difusas para controlador PWM** 

El control difuso del inversor se basa en las corrientes de eje directo (id) y eje de cuadratura (iq), cuando la corriente id es positiva, el inversor genera la potencia activa y

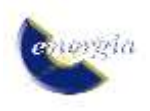

cuando iq es positiva, el inversor absorbe la potencia reactiva [34]; mediante la lectura de estas corrientes se ha diseñado un controlador difuso en MATLAB el cual se fundamenta en el principio de un controlador VSC, que envía pulsos a las compuertas de los dispositivos IGBT´s seleccionados por ser los elementos más indicados por sus rápidas velocidades de conmutación. [35]

El controlador difuso tiene dos funciones de entrada y dos de salida como se observa en la Fig. 18:

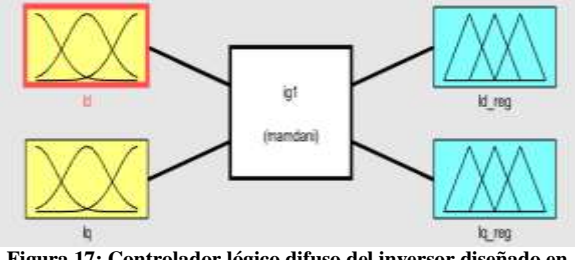

**Figura 17: Controlador lógico difuso del inversor diseñado en MATLAB**

Las señales de entrada son las corrientes de eje directo y de cuadratura, Fig. 19, mientras que las señales de salida serían las corrientes directas y de cuadratura reguladas, Fig. 20. Las funciones de membresía utilizadas para el proceso de fuzzificación que se utilizan tanto en entrada como salida serian de diseño triangular y para el proceso de inferencia se utilizó el método de implicación difusa MIN-MAX del motor Mamdani. Para la desfuzzificación de los resultados se utilizó el método del centroide.[36]

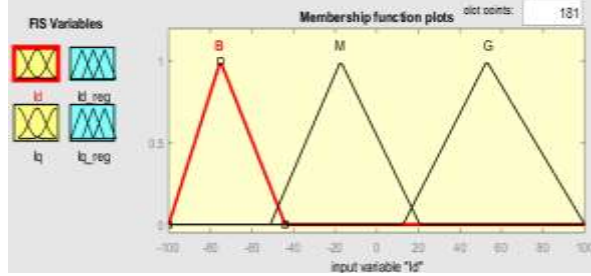

**Figura 18: Función de membresía de la variable de entrada (id)**

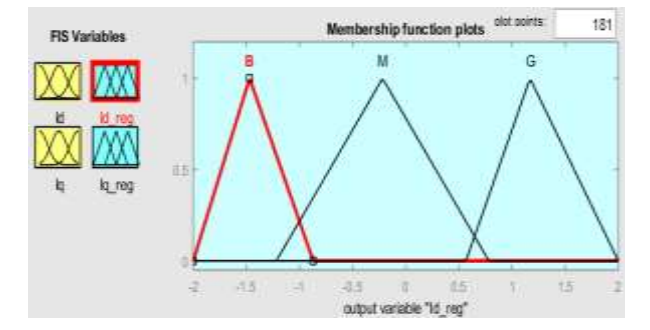

**Figura 19: Función de membresía para la variable de salida (id\_reg)**

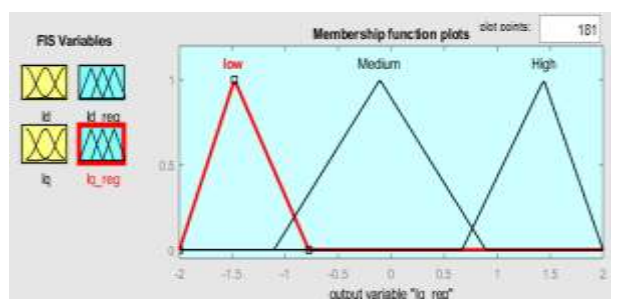

**Figura 20: Función de membresía para la variable de salida (iq\_reg)**

Los subconjuntos difusos utilizados en este controlador fueron B (baja), M (mediana) y G (grande) y están representados en la siguiente tabla de reglas difusas:

**Tabla 11: Tabla de reglas difusas para el controlador del inversor** 

| DC/AC                           |                               |                               |                        |  |  |
|---------------------------------|-------------------------------|-------------------------------|------------------------|--|--|
| Reglas difusas para el inversor |                               |                               |                        |  |  |
| id                              | <b>BAJA</b>                   | <b>MEDIA</b>                  | <b>ALTA</b>            |  |  |
| iq                              |                               |                               |                        |  |  |
|                                 | id regulada –                 | id regulada –                 | id regulada            |  |  |
| <b>BAJA</b>                     | <b>GRANDE</b>                 | <b>GRANDE</b>                 | $-MEDIA$               |  |  |
|                                 | iq regulada -                 | iq regulada -                 | iq regulada            |  |  |
|                                 | <b>GRANDE</b>                 | <b>GRANDE</b>                 | - GRANDE               |  |  |
|                                 | id regulada –                 | id regulada -                 | id regulada            |  |  |
| <b>MEDIANA</b>                  | <b>GRANDE</b>                 | <b>GRANDE</b>                 | $-MEDIA$               |  |  |
|                                 | iq regulada -                 | iq regulada -                 | iq regulada            |  |  |
|                                 | <b>GRANDE</b>                 | <b>GRANDE</b>                 | - GRANDE               |  |  |
|                                 | id regulada –                 | id regulada -                 | id regulada            |  |  |
|                                 | <b>GRANDE</b>                 | <b>GRANDE</b>                 | $-MEDIA$               |  |  |
| <b>GRANDE</b>                   | iq regulada -<br><b>MEDIA</b> | iq regulada -<br><b>MEDIA</b> | iq regulada<br>- MEDIA |  |  |

Como se mencionó anteriormente la visibilidad de las reglas difusas en un plano tridimensional es mejor que en dos dimensiones, en este caso al tener dos funciones de membresía de salida, se obtiene una superficie de cada una de ellas representadas en las Figs. 18 y 19.

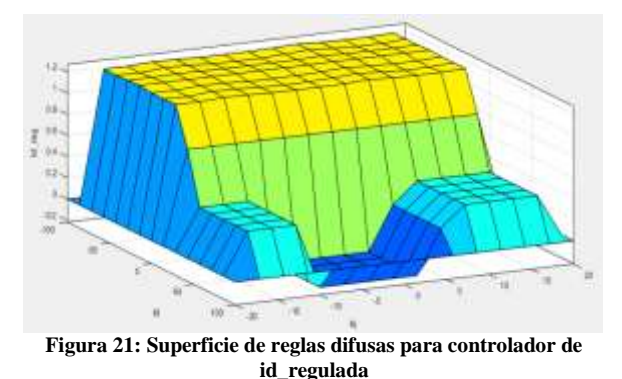

# *3.2.1 Resultados del controlador difuso*

En este apartado se presentan los resultados de la simulación de un día con las radiaciones y temperaturas promedio obtenidas en la evaluación de recursos, detallando las curvas de generación de los paneles de alta y baja eficiencia, Fig. 22, en modo de comparación se usan los mismos resultados de los recursos obtenidos, pero se evalúa en un controlador P&O, Fig. 23.

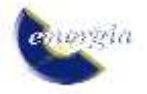

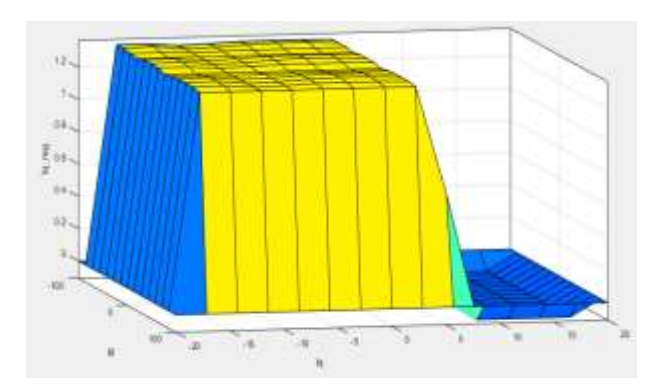

**Figura 22: Superficie de reglas difusas para controlador de** 

**iq\_regulada**  $2.5^{+10}$ Potencia Paneles baja eficiencia Paneles alta eficiencia  $\mathbf{u}$ POTENCIA (W)  $41$  $\overline{a}$  $\mathbf{u}$ tá  $\Delta$ t.s 6.3 £.  $\mathbf{u}$  $0.7$ TIEMPO

**Figura 23: Curva de Potencia generada por el controlador lógico difuso en paneles de alta y baja eficiencia**

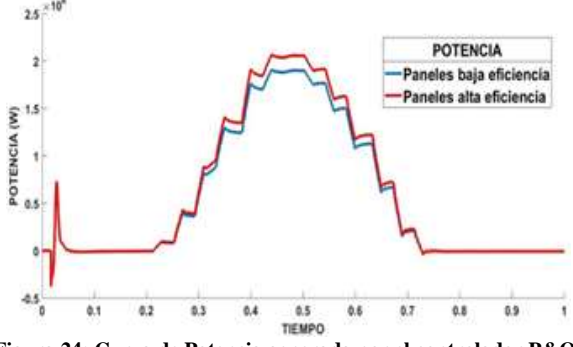

**Figura 24: Curva de Potencia generada por el controlador P&O en paneles de alta y baja eficiencia**

En la tabla 12 se detallan los valores máximos obtenidos en la simulación y se compara con la potencia nominal instalada.

**Tabla 12: Potencia generada en base al controlador y la eficiencia de los paneles**

| Potencia Generada |          |          |  |  |
|-------------------|----------|----------|--|--|
| Alta<br>Baja      |          |          |  |  |
| P&O               | 1.908 MW | 2.067MW  |  |  |
| Lógico Difuso     | 1.987 MW | 2.085 MW |  |  |
| <i>Instalada</i>  | 2.131 MW | 2.091 MW |  |  |

Mediante los recursos de la velocidad de viento hallados, se crea la curva de generación de los micro - generadores eólicos, graficada en la Fig. 26:

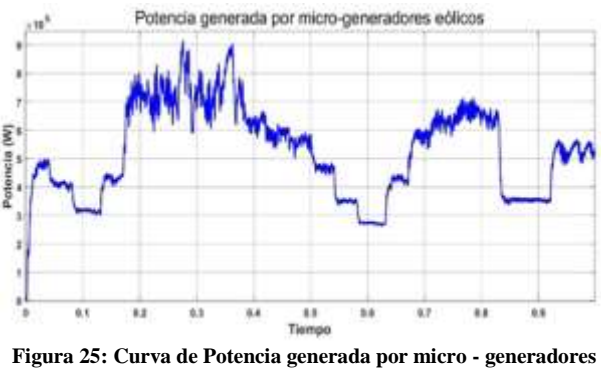

**eólicos**

La energía máxima obtenida por los micro - generadores es de 0.917 MW, pero como se puede observar, existe turbulencia y una variación considerable en la velocidad del viento lo cual crea una curva de generación bastante irregular.

## **3.3 Resultados de la evaluación del despacho energético**

Para el despacho de la central de energía renovable se desarrolló un controlador de lógica clásica relativamente simple el cual se muestra en la Fig. 26, en este controlador se priorizó el despacho de la red (Gred), también se tomó en cuenta las horas de mayor generación fotovoltaica (Gfv). Por último, se designó la generación eólica (Geo) y el banco de baterías (Bbat) que se carga con la generación fotovoltaica y eólica que no se utiliza en el día.

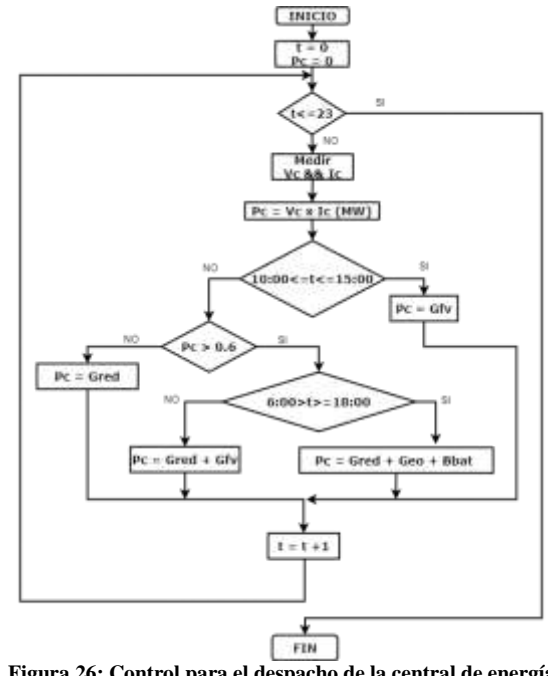

**Figura 26: Control para el despacho de la central de energía renovable propuesta**

Con base en los resultados obtenidos por la generación de los paneles fotovoltaicos de alta eficiencia, los micro generadores eólicos y mediante el controlador de lógica clásica definida en la Fig. 29, la siguiente curva de despacho:

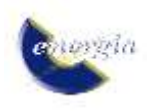

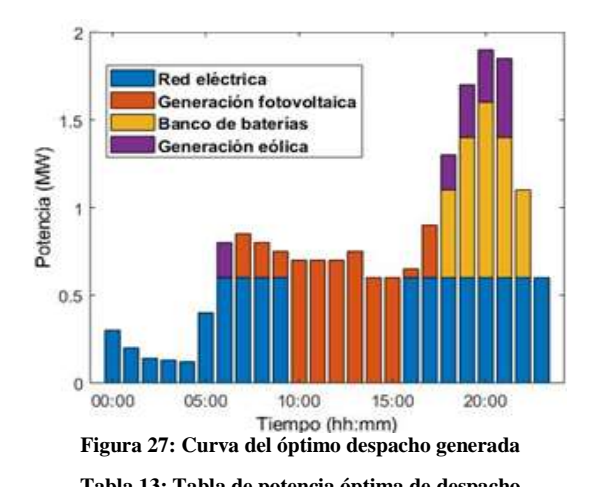

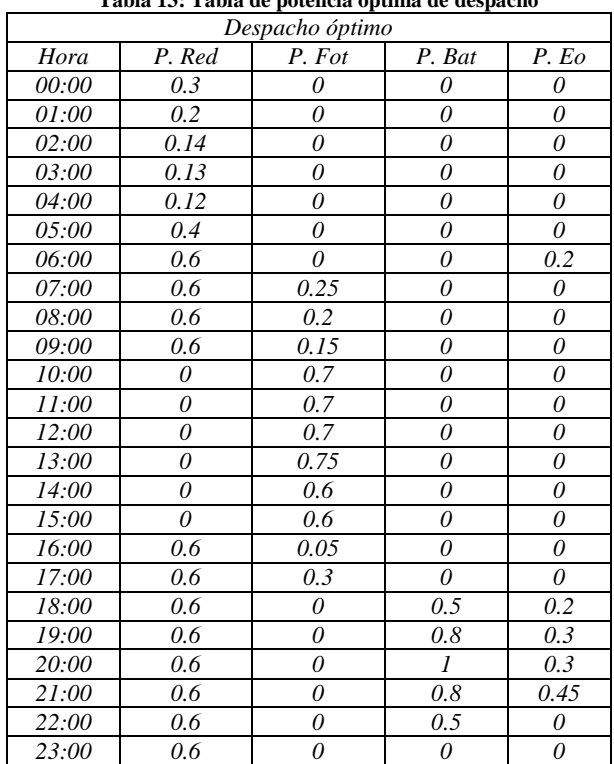

#### **3.4 Resultados de evaluación del área de implementación**

De acuerdo con las ecuaciones (6) y (7) se determinaron las siguientes áreas a utilizarse para la central propuesta, en esta se muestra la diferencia entre la aplicación de los paneles de alta y baja eficiencia. Hay que tener en cuenta que se ha propuesto que los micro - generadores eólicos, por ser elementos verticales, se coloquen alrededor del área total con una distancia entre cada uno de ellos de 50m para evitar turbulencias generadas por sus aspas entre cada uno de ellos.

**Tabla 14: Área calculada para la implementación de los paneles fotovoltaicos**

| Area actúa y de implementación  |                        |  |                      |  |
|---------------------------------|------------------------|--|----------------------|--|
| $10170 m^2$<br>Area real actual |                        |  |                      |  |
| Area Calculada                  |                        |  |                      |  |
|                                 | Alta eficiencia        |  | Baja eficiencia      |  |
| Area paneles                    | $18,350 \; \text{m}^2$ |  | 19872 m <sup>2</sup> |  |

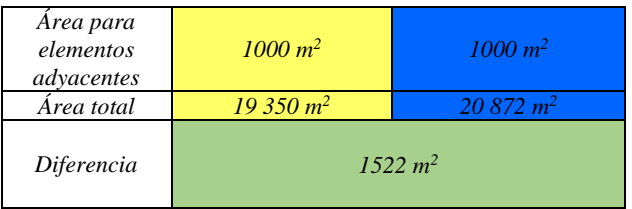

En la Fig. 30 se puede observar tanto el área actual como las áreas al implementar los paneles de alta y baja eficiencia.

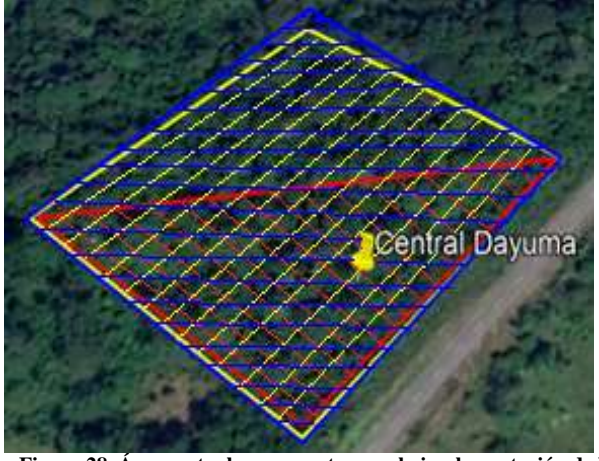

**Figura 28. Áreas actual y propuesta para la implementación de la central en base a los paneles de alta y baja eficiencia a utilizar**

# **4. CONCLUSIONES**

Mediante los resultados obtenidos en la evaluación de recursos se determina que en los terrenos de la central Dayuma existe una cantidad de irradiación solar adecuada para la instalación de sistemas fotovoltaicos, con una irradiancia máxima de 1085 W/m<sup>2</sup> y 1021 W/m<sup>2</sup> promedio, estas mediciones son adecuadas para el uso de paneles fotovoltaicos mientras que para la aplicación de energía eólicas se evidencia que existe demasiada variación en la velocidad del viento debido condiciones geográficas.

En cuanto al controlador difuso que es el tópico en el que se centró esta investigación, se puede visualizar de forma notable que tiene mejores resultados que los controladores convencionales, al presentar una curva de generación más estable y localización del punto de máxima transferencia de potencia más eficiente, ya que demuestra una producción energética mayor tanto en los paneles de baja eficiencia 1.987 MW frente a 1.908 MW como de alta eficiencia 2.085MW frente a 2.067 MW en su punto de potencia máxima en comparación con un controlador convencional P&O.

La variación entre los paneles de alta y baja eficiencia es la cantidad de unidades necesarias para la implementación de la central, teniendo una diferencia de 806 paneles, esto a su vez también está directamente relacionado con el área física a utilizarse puesto que la diferencia del área total es de 1522 m<sup>2</sup>.

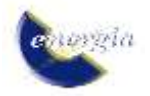

Se demuestra que es factible el uso de paneles fotovoltaicos y un banco de baterías para la sustitución de la central térmica Dayuma por una de ERNC en cuanto a su potencial basado a sus recursos de radiación y temperatura, sin embargo, el uso de micro - generadores no es adecuado y se recomienda utilizar generadores eólicos de gran potencia y altura para prevenir la variación de la velocidad de viento provocada por los árboles aledaños.

#### **REFERENCIAS**

- [1] F. Valencia, "Producción de energía eléctrica. factor esencial de seguridad," 2011.
- [2] APPA, "Impactos Ambientales De La Producción De Electricidad," 2014.
- [3] F. Barbosa and C. Cuji, "Modelamiento de la producción energética entre un sistema de generación fotovoltaico de alta eficiencia y un sistema convencional," 2017. https://dspace.ups.edu.ec/handle/123456789/143 61 (accessed Nov. 22, 2019).
- [4] E. Salazar and D. Carrión, "Análisis del factor de rendimiento y eficiencia para centrales de generación de energía solar fotovoltaica," Quito, 2016.
- [5] G. Hiroki, G. Hai-Jiao, and O. Ichinokura, "A micro wind power generation system using permanent magnet reluctance generator - IEEE Conference Publication," 2009. https://ieeexplore.ieee.org/document/5279286 (accessed Jan. 13, 2020).
- [6] C. Carlosama and A. Cabreara, "Implementación del prototipo de un sistema para microgeneración eólica," Universidad Técnica del Norte, Imbabura, 2019.
- [7] O. Zebraoui and M. Bouzi, "Fuzzy Logic Based MPPT Control for a PV /Wind Hybrid Energy System," Sep. 2018. doi: 10.1109/IRSEC.2017.8477346.
- [8] E. Baethge, A. Berzoy, V. Guzmán, and M. Giménez, "Nuevo sistema de control para el seguimiento del punto de máxima potencia en paneles solares basado en el control predictivo de corriente de convertidores cc-cc," 2011.
- [9] V. Paredes, "Simulación mediante Psim de algoritmos de seguimiento del punto de máxima potencia en sistemas fotovoltaicos," 2014.
- [10] N. Echeverrá, M. Judewicz, L. Strack, and S. González, "Algoritmo MPPT de conductancia incremental con Doble Cota," 2014.
- [11] S. Yamakura and K. Kesamaru, "Dynamic simulation of PMSG small wind turbine generation system with HCS-MPPT control," 2013.

https://bibliotecas.ups.edu.ec:2095/document/64 01797 (accessed Jan. 14, 2020).

- [12] A. Muñoz, "Emulación de un aerogenerador conectado a la red a través de un sistema experimental Back-to-Back mediante la técnica 'Hardware in the Loop,'" 2016.
- [13] T. Arrendondo, "Introducción a la Lógica Difusa," 2014.
- [14] F. Sancho, "Introducción a la Lógica Difusa," 2019. http://www.cs.us.es/~fsancho/?e=97 (accessed Jun. 10, 2020).
- [15] MGM International, "Guía para la Evaluación de Elegibilidad de Financiación de Proyectos de Eficiencia Energética," CAF, 2018.
- [16] CONELEC and CIE, "Atlas solar del Ecuador con fines de generación eléctrica," Quito, 2008.
- [17] CELEC EP Termopichincha, "Ficha ambiental y plan de manejo ambiental para la central termoeléctrica Dayuma 2MW," Quito, 2014.
- [18] CENACE, "Informe Anual 2018," 2018.
- [19] NASA, "POWER Data Access Viewer." https://power.larc.nasa.gov/data-access-viewer/ (accessed Jul. 27, 2020).
- [20] R. Echevarría, "Breves apuntes de MATLAB una introducción rápida pero no trivial.," Sevilla, 2017.
- [21] Jorge Salamanca, "Celdas Fotovoltaicas De Alta Eficiencia Y Sistema De Paneles Solares Del Cubesat Colombia," 2012.
- [22] SunPower, "SunPower® X-Series Residential DC | X22-370 | SunPower." https://us.sunpower.com/solarresources/sunpower®-x-series-residential-dcx22-370 (accessed Jan. 16, 2020).
- [23] DAH SOLAR, "DPH72."
- [24] S. M. Moreno, "Diseño de una central fotovoltaica de 100kW," 2006.
- [25] D. Coleman, J. Araiza, and L. Gaillac, "A123 grid battery system single rack evaluation," World Electric Vehicle Journal, vol. 5, no. 2, pp. 360–369, 2012, doi: 10.3390/wevj5020360.
- [26] ENAIR, "Technical Specifications E200," Castallana.
- [27] C. D'negri and E. L. De Vito, "Introducción al razonamiento aproximado: lógica difusa," Revista Argentina de Medicina Respiratoria Año, vol. 6, 2006.
- [28] C. Gonzáles, "Lógica Difusa ," 2011.

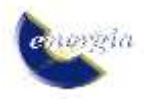

- [29] I. H. Altas And A. M. Sharaf, "A Generalized Direct Approach For Designing Fuzzy Logic Controllers In Matlab/Simulink Gui Environment," 2007.
- [30] S. Sanahuja, "Sistemas de Control con Lógica Difusa: Métodos de Mamdani y de Takagi-Sugeno-Kang (TSK)," Univesitat Jaume, 2017.
- [31] T. A. Hadi, H. P. Putra, H. Suryoatmojo, and M. Ashari, "Integration of Hybrid PV/Wind Generation System Using Fuzzy MPPT in Grid Connected System for Remote Area," MATEC Web of Conferences, vol. 59, p. 02001, 2016, doi: 10.1051/MATECCONF/20165902001.
- [32] T. Bogaraj, J. Kanakaraj, and J. Chelladurai, "Modeling and simulation of stand-alone hybrid power system with fuzzy MPPT for remote load application," Archives of Electrical Engineering, vol. 64, no. 3, pp. 487–504, Sep. 2015, doi: 10.2478/aee-2015-0037.
- [33] A. M. Yousef, G. El-Saady, and F. K. Abu-Elyouser, "Fuzzy logic controller for a photovoltaic array system to AC grid connected," Feb. 2017. doi: 10.1109/SASG.2016.7849676.
- [34] K. L. Shenoy, C. Gurudas Nayak, and R. P. Mandi, "Fuzzy Controller Based Grid Integration of Hybrid Solar Photovoltaic and DFIG Wind Energy System to Improve Power Quality," Appl. Math. Inf. Sci, vol. 13, no. S1, pp. 447– 457, 2019, doi: 10.18576/amis/13S148.
- [35] A. M. Yousef, G. El-Saady, and F. K. Abu-Elyouser, "Fuzzy logic controller for a photovoltaic array system to AC grid connected," Feb. 2017. doi: 10.1109/SASG.2016.7849676.
- [36] M. Venkatesan, D. Nanjundappan, and R. Rejeswari, "A fuzzy logic based three phase inverter with single DC source for grid connected PV system employing three phase transformer," International Journal Of Renewable Energy Research, Vol. 5, 2015.

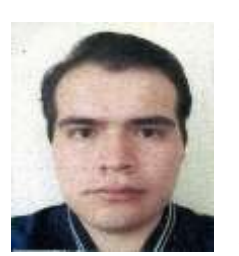

**Ernesto Andrés Mediavilla Yandún. -** (Y'1993-M'08). Realizó sus estudios secundarios en la Unidad Educativa Jean Jacques Rousseau, se graduó de Bachiller en Ciencias. Egresado de la Carrera de Ingeniería Eléctrica de la Universidad Politécnica Salesiana.

Su trabajo se basa en la evaluación de recursos energéticos para la optimización de la producción energética entre paneles fotovoltaicos de alta eficiencia y micro-generadores eólicos mediante un control basado en lógica difusa, con la finalidad de determinar la factibilidad de suplantar una central térmica de baja potencia por una central de energía renovable no convencional..

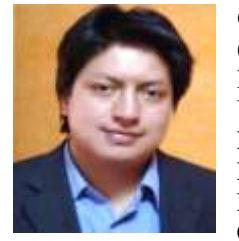

**Cristian Cristóbal Cuji Cuji.-** (1986-03). Se graduó de Ingeniero Electrónico de la Universidad Politécnica Salesiana, Ecuador, en 2014. Máster en Energía, Facultad de Ciencias Físicas en la Universidad Complutense de Madrid –España

2015. La mayor experiencia laboral fue como Supervisor de Ingenieria en el sector Industrial Textil y Actualmente es profesor e investigador en la Universidad Politécnica Salesiana, colaborando en asignaturas como Centrales de Generación, Termodinámica y Electrónica

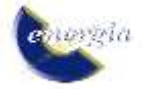